UNIVERSITY OF CAMBRIDGE INTERNATIONAL EXAMINATIONS International General Certificate of Secondary Education

# MARK SCHEME for the October/November 2011 question paper **www.PapaCambridge.com**

### for the guidance of teachers

## 0420 COMPUTER STUDIES

0420/32 Paper 3, maximum raw mark 60

This mark scheme is published as an aid to teachers and candidates, to indicate the requirements of the examination. It shows the basis on which Examiners were instructed to award marks. It does not indicate the details of the discussions that took place at an Examiners' meeting before marking began, which would have considered the acceptability of alternative answers.

Mark schemes must be read in conjunction with the question papers and the report on the examination.

*•* Cambridge will not enter into discussions or correspondence in connection with these mark schemes.

Cambridge is publishing the mark schemes for the October/November 2011 question papers for most IGCSE, GCE Advanced Level and Advanced Subsidiary Level syllabuses and some Ordinary Level syllabuses.

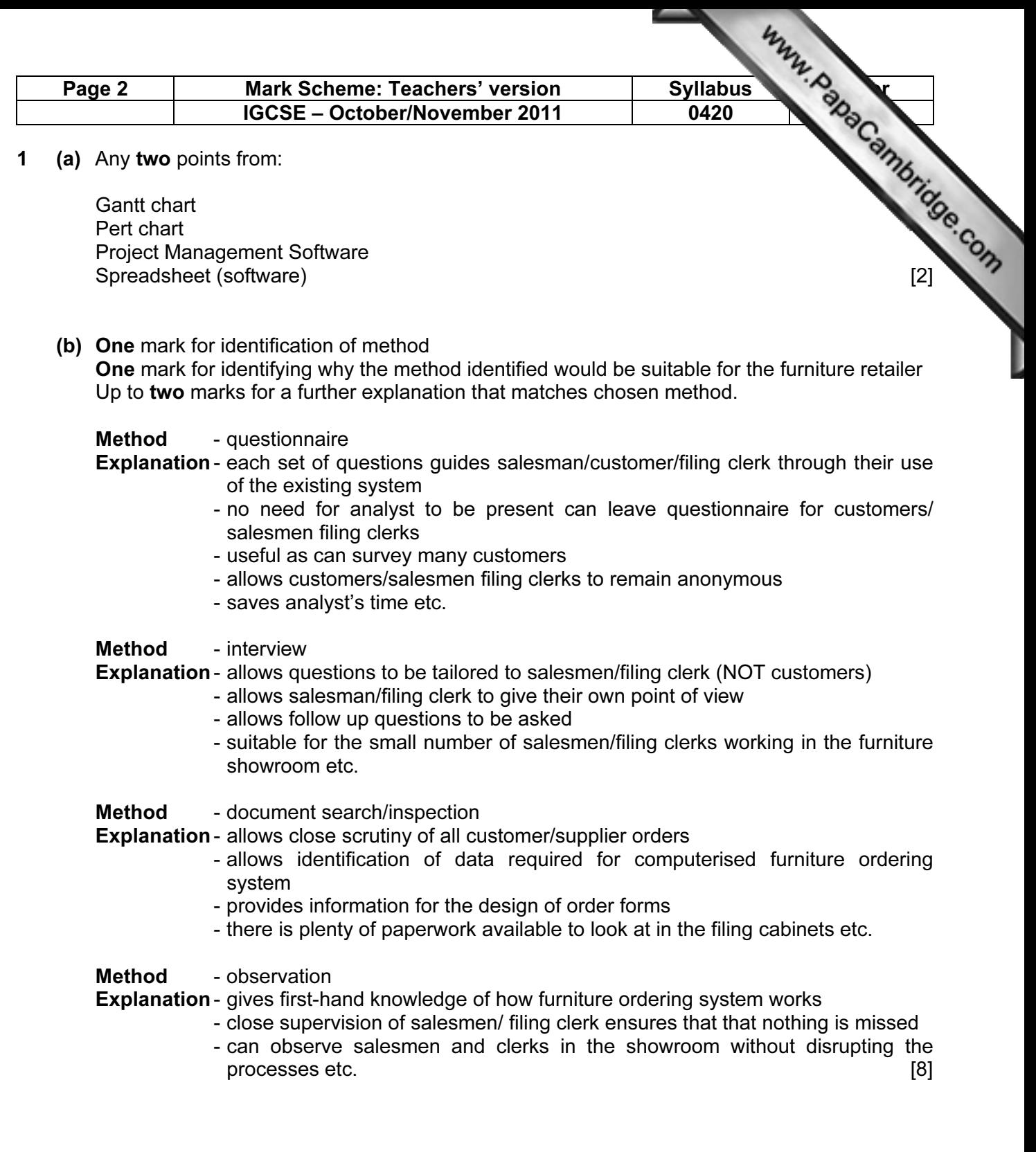

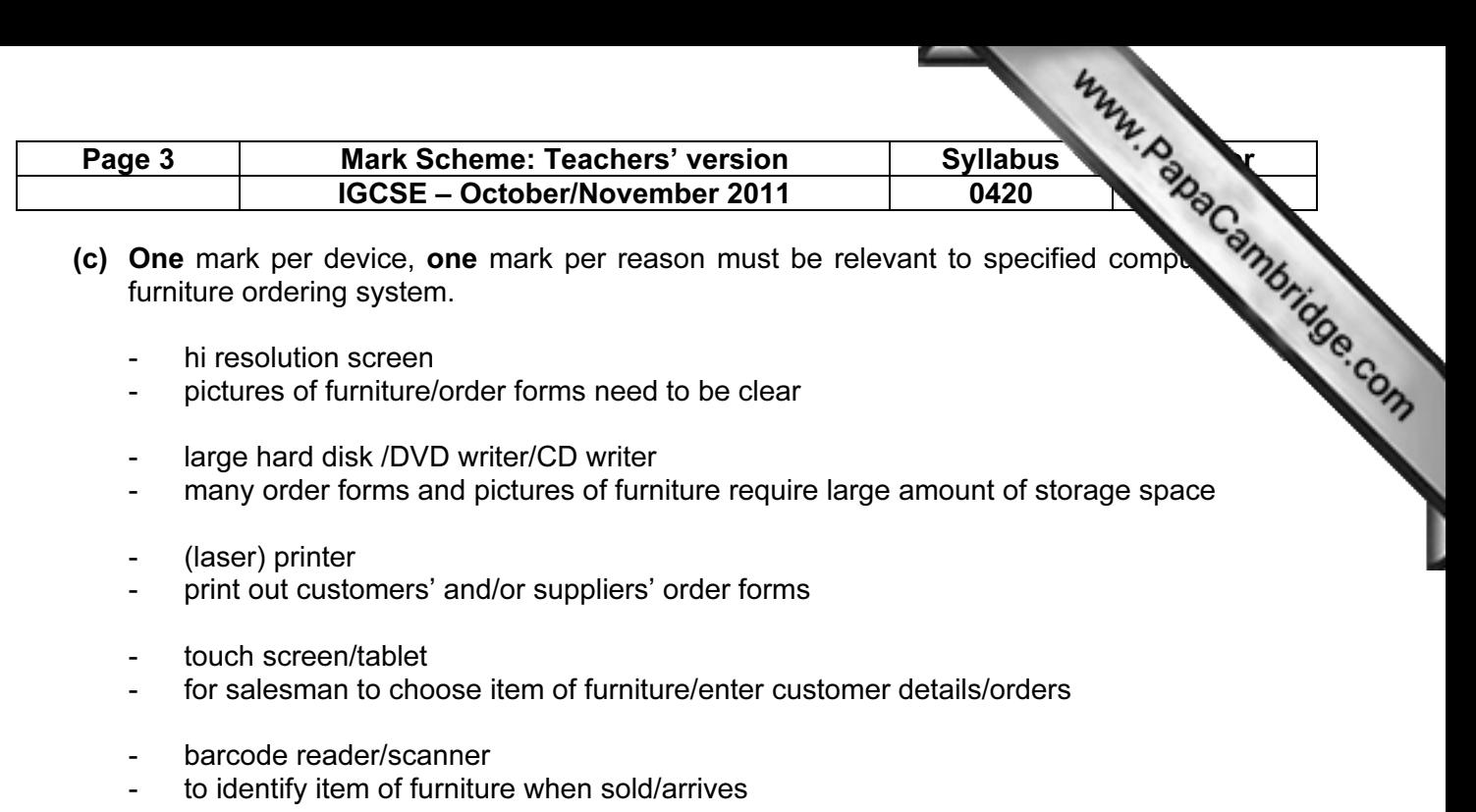

- keyboard
- to enter customer/order details [4]

#### (d) One mark for per process, max 3

- Furniture item selection
- Produce customer order
- Update the daily takings
- Produce orders for suppliers
- Check days takings

#### One mark per input, max 2

- Customer details
- Furniture item choice
- Barcode

#### One mark per data store, max 2

- Supplier file/database
- Customer file/database
- Orders file/database
- Takings file/database
- Database

#### One mark per output, max 3

- Picture/Description of furniture item (screen not paper)
- Supplier order (paper)
- Customer order (paper and/or screen)
- Daily takings totals **and the set of the set of the set of the set of the set of the set of the set of the set of the set of the set of the set of the set of the set of the set of the set of the set of the set of the set**

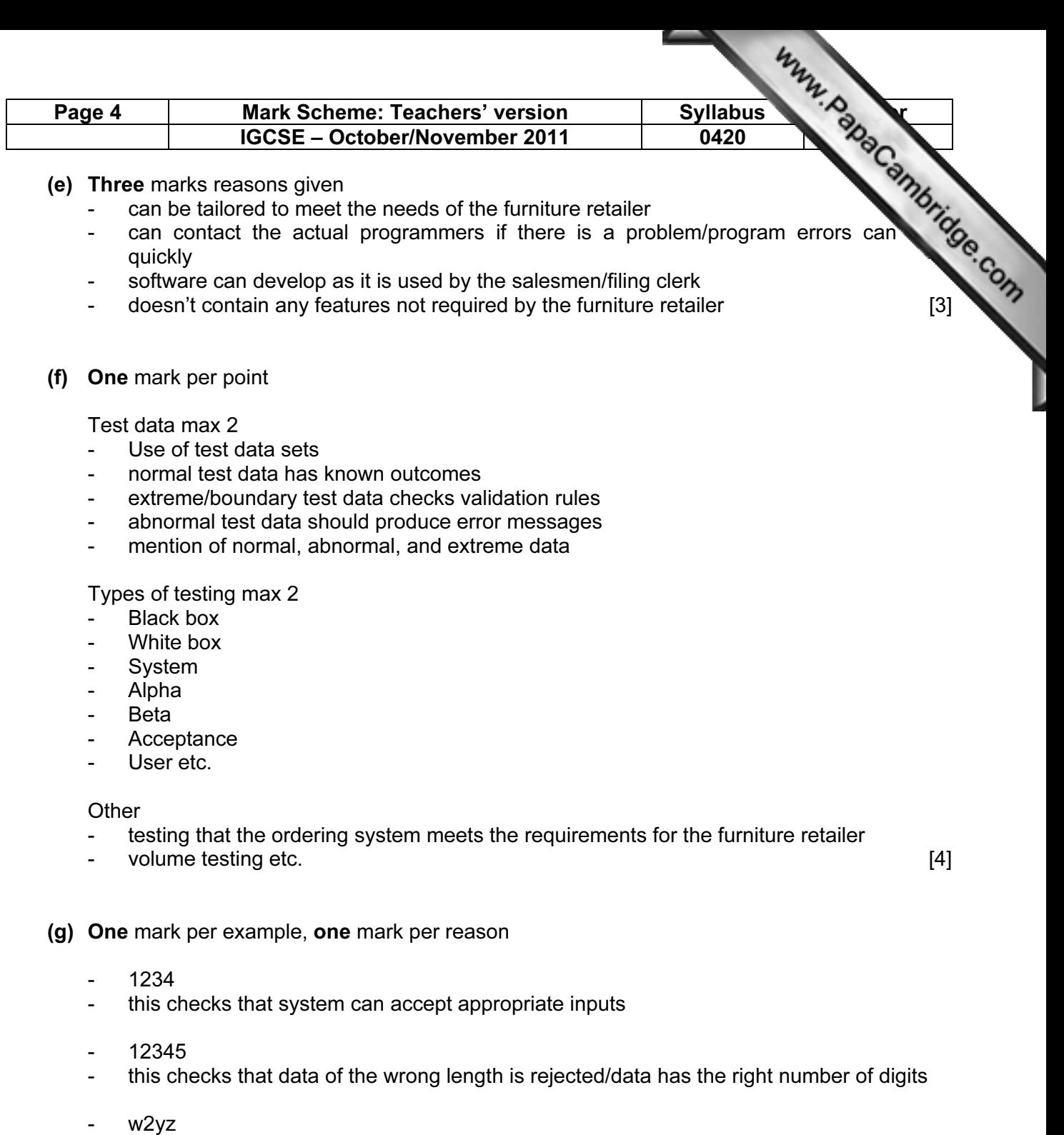

this checks that non-numeric data is rejected [6]

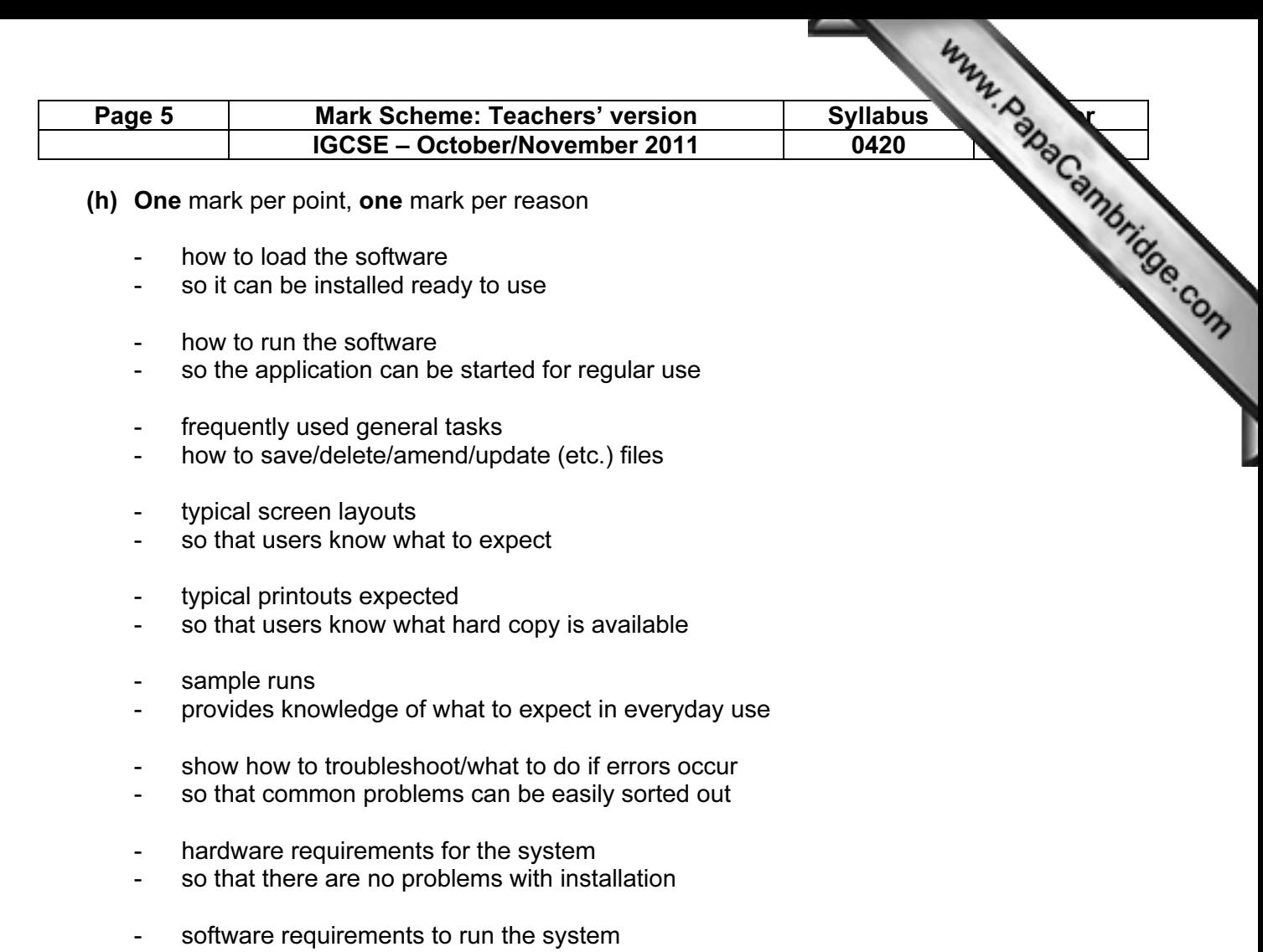

- so that the application works as expected
- how to carry out specific tasks
- ...such as printing orders/checking takings etc.
- how to do bar code scanning
- …for selecting an item of furniture to be purchased/when an order arrives from a supplier

etc. [8]

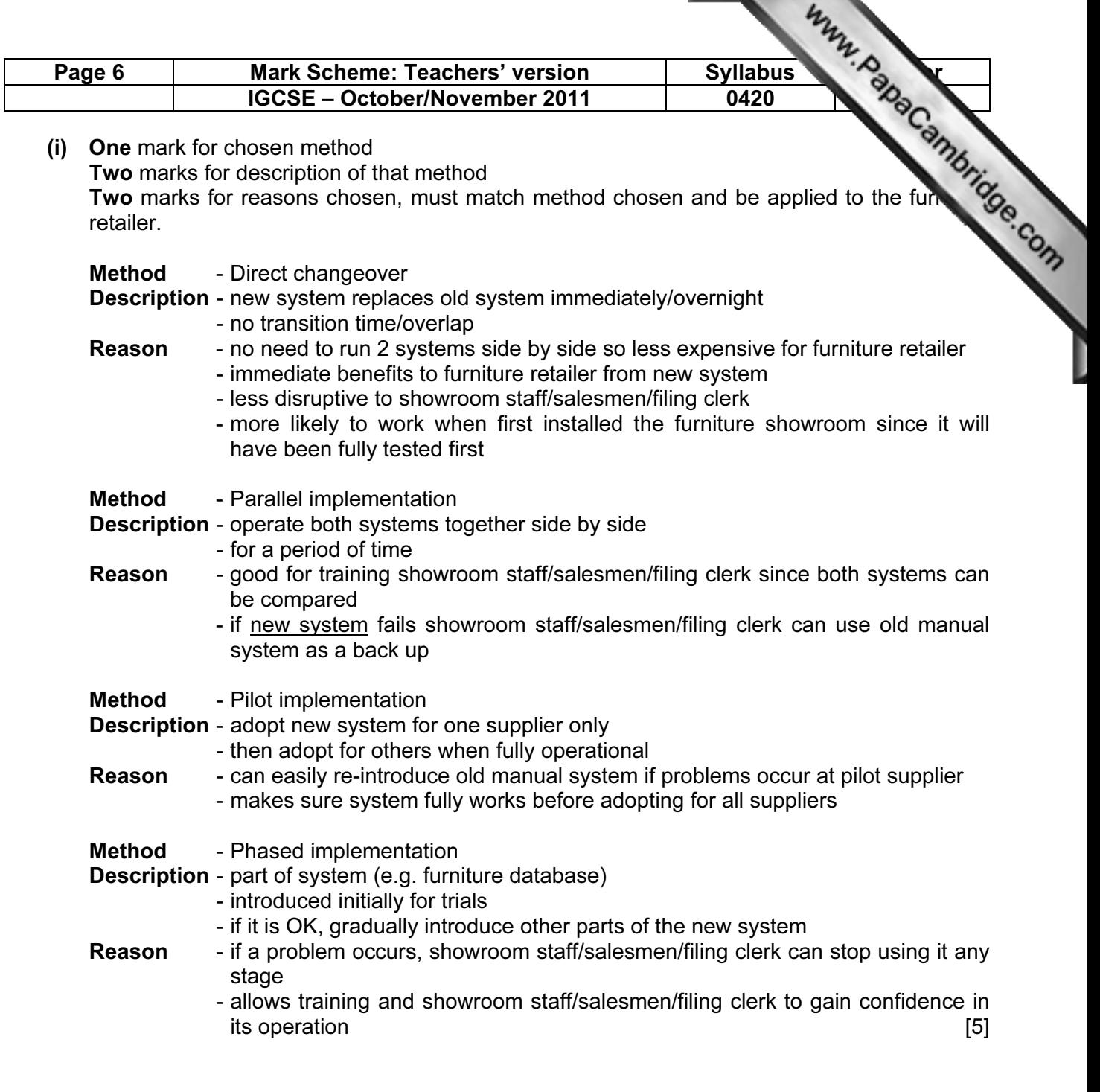

- (j) One mark per advantage must be relevant to computerised furniture ordering system.
	- much faster response to customer requests<br>- less likelihood for ordering/supplier/custome
	- less likelihood for ordering/supplier/customer/furniture information to be lost
	- fewer salesmen/filing clerks are now required/less wages need to be paid
	- reduction in paperwork for orders
	- fewer errors in order forms etc.
	- less space needed for large filing cabinets etc. **Example 20** 13 and 13

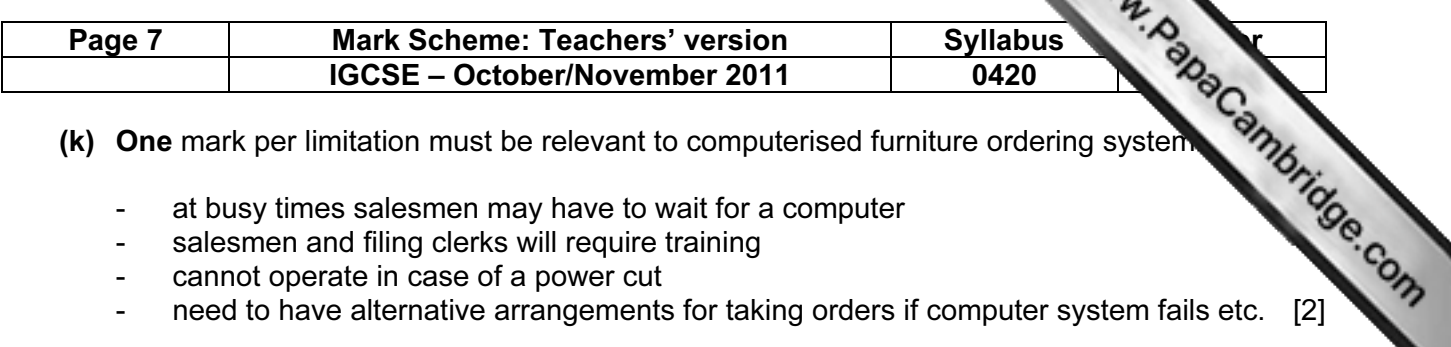

- - at busy times salesmen may have to wait for a computer
	- salesmen and filing clerks will require training
	- cannot operate in case of a power cut
	- need to have alternative arrangements for taking orders if computer system fails etc. [2]

#### (l) Content

One mark for each item up to a maximum of 5 marks

- name of furniture retailer/logo
- space to write customer details
- space to write credit card/payment details
- search facility box
- help facility
- email address of customer/password for "my account"
- tracking of your order facility
- login/logout/recognise returning customers
- facility/drop down boxes to choose items of furniture
- place/cancel/amend order/item
- terms and conditions
- delivery options
- shopping basket
- customer reviews
- accessibility/language options

#### Layout

One mark for any one of these to a maximum of 2 marks

- screen is well laid out e.g. heading at top, good use of tabs/sub-menus, screen not to cluttered or too empty
- order of boxes etc. is logical
- navigation aids visible [7] navigation aids visible